# Easier Plugin Design with Rust

**Clevis in MariaDB Trevor Gross** 

# Background: Why Rust?

### What is it?

● Compiled to assembly

্ব

6

8

10  $11$ 

 $12$ 

13

- No garbage collector
- Prevents the errors you shouldn't make but do
- Compiler guarantee: zero runtime undefined behavior

Sample Rust pub struct Foo {  $a: u64,$  $b: u64.$ // Methods are "bolted on", more like C than classes impl Foo { // This gets used as `some foo.multiply()` pub fn multiply(&self)  $\rightarrow$  u64 { // Last line is the return statement! C Equivalentself.a \* self.b typedef struct Foo { // Or uint64\_t, but this is more fun unsigned long long int a; example::Foo::multiply: unsigned long long int b; rax, qword ptr  $[rdi + 8]$ mov imul rax, qword ptr [rdi]  $} For:$ 5 ret. 6 unsigned long long int foo multiply(Foo \*foo) { return foo->a \* foo->b; 8  $1<sub>0</sub>$ foo multiply:  $# @$ foo rax, qword ptr  $[rdi + 8]$ mov imul rax, qword ptr [rdi] 3 ret

### Who's Using It?

index: kernel/git/torvalds/linux.git

about summary refs log tree commit diff stats

inux kernel source tree

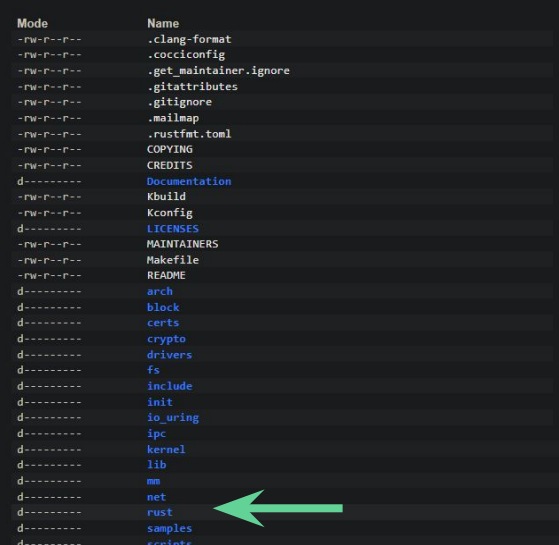

As we noted in the original announcement, our goal is not to convert existing C/C++ to Rust, but rather to shift development of new code to memory safe languages over time.

76% down to 35% of Android's total vulnerabilities. 2022 i

safety vulnerabilities do not represent a majority of Andr

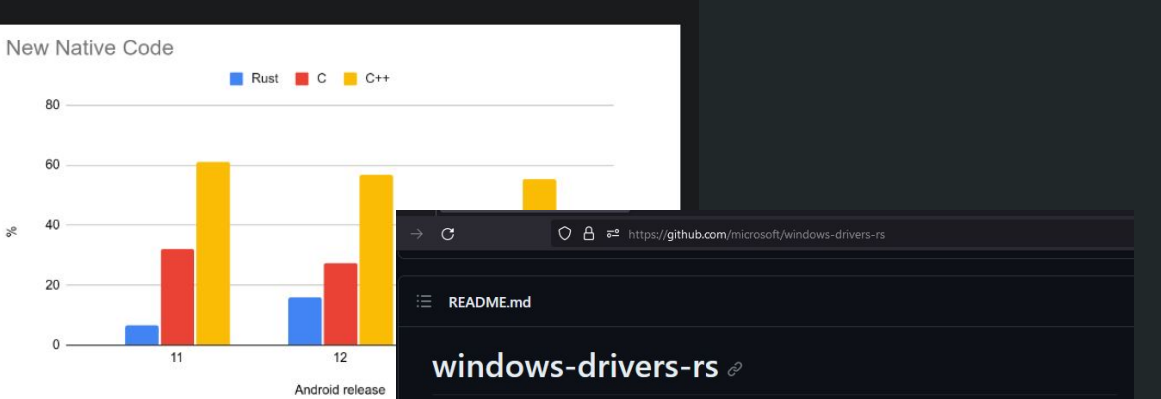

This repo is a collection of Rust crates that enable developers to develop Windows Drivers in As the amount of new memory-unsafe code entering And Rust. It is the intention to support both WDM and WDF driver development models. This repo contains the following crates: the number of memory safety vulnerabilities. From 2019 t

- wdk-build: A library to configure a Cargo build script for binding generation and downstream linking of the WDK (Windows Developer Kit). While this crate is written to be flexible with different WDK releases and different WDF version, it is currently only tested https://security.googleblog.com/2022/12/memory-safe-languages-in-angle Musum prior NI eWDK, KMDF 1.33, UMDF 2.33, and WDM Drivers. There may be missing linker<br>options for older DDKs.
	- wdk-sys: Direct FFI bindings to APIs available in the Windows Development Kit (WDK). This includes both autogenerated ffi bindings from bindgen, and also manual reimplementations of macros that bindgen fails to generate.

https://github.com/microsoft/windows-drivers-rs

https://git.kernel.org/pub/scm/linux/kernel/git/torvalds/linux.git/tree/

### Lifetimes in C

```
#include <stdio.h>
 \overline{2}struct Thing \{ int* x; \};\overline{3}\overline{4}5
      struct Thing make_thing() {
           int local = 100;
 6
           struct Thing foo = \{ x = \text{Alocal } \};
           return foo;
 8
 \overline{9}\mathcal{F}10
      int main() \{11
12
           struct Thing bar = make_thing();
13
           printf("first x in thing: \frac{1}{2} \n", *bar.x);
14
      \mathcal{F}
```
tmgross@quince scratch % ./a.out first x in thing: 100

### Lifetimes in C

```
#include <stdio.h>
17
18
19
     struct Thing \{ int* x; \};20
     struct Thing make_thing() {
21
22
          int local = 100;
          struct Thing foo = \{ .x = \& local \};
23
24
          return foo;
25
     \mathcal{F}26
     int i_use_the_stack() {
27
          int local = 5000;
28
29
          return local * 10;\mathcal{F}30
31
32
     int main() \{struct Thing bar = make_thing();
33
          printf("first x in thing: \frac{1}{2}), \frac{1}{2} \frac{1}{2}, \frac{1}{2}34
35
          i use the stack();
          printf("second x in thing: \sin^{-1}, \sin^{-1}, \sin^{-1});
36
37
     \mathcal{F}
```
a.out [tmgross@quince scratch % ./a.out] first  $x$  in thing: 100 second  $x$  in thing: 32759

tmgross@quince scratch % gcc c-ret-bad.c  $-Wall \setminus$  $>$  -Werror --pedantic -03 -o a-opt.out tmgross@quince scratch % ./a-opt.out first  $x$  in thing:  $-1107384008$ second x in thing: 73896

#### Lifetimes in Rust

```
#[derive(Debug, Clone)]
     struct Thing {
         x: \& 32\mathcal{F}fn make_thing() \rightarrow Thing {
         let local = 1u32;8
         Thing \{ x: \& local \}\mathcal{F}10
     fn main() \{11
12
         let bar = make_thing();
13
14
         // The `#[derive(Debug)]' above lets us print our
         // struct directly using debug formatting (':?')
15
16
         println!("{:?}", bar);17 \quad \}
```

```
error[E0106]: missing lifetime specifier
 \rightarrow a.rs:3:8
        x: &u32,
           ^ expected named lifetime parameter
help: consider introducing a named lifetime parameter
2 \sim struct Thing<'a> {
        x: &'a u32,
error: aborting due to previous error
For more information about this error, try 'rustc --explain E0106'.
```
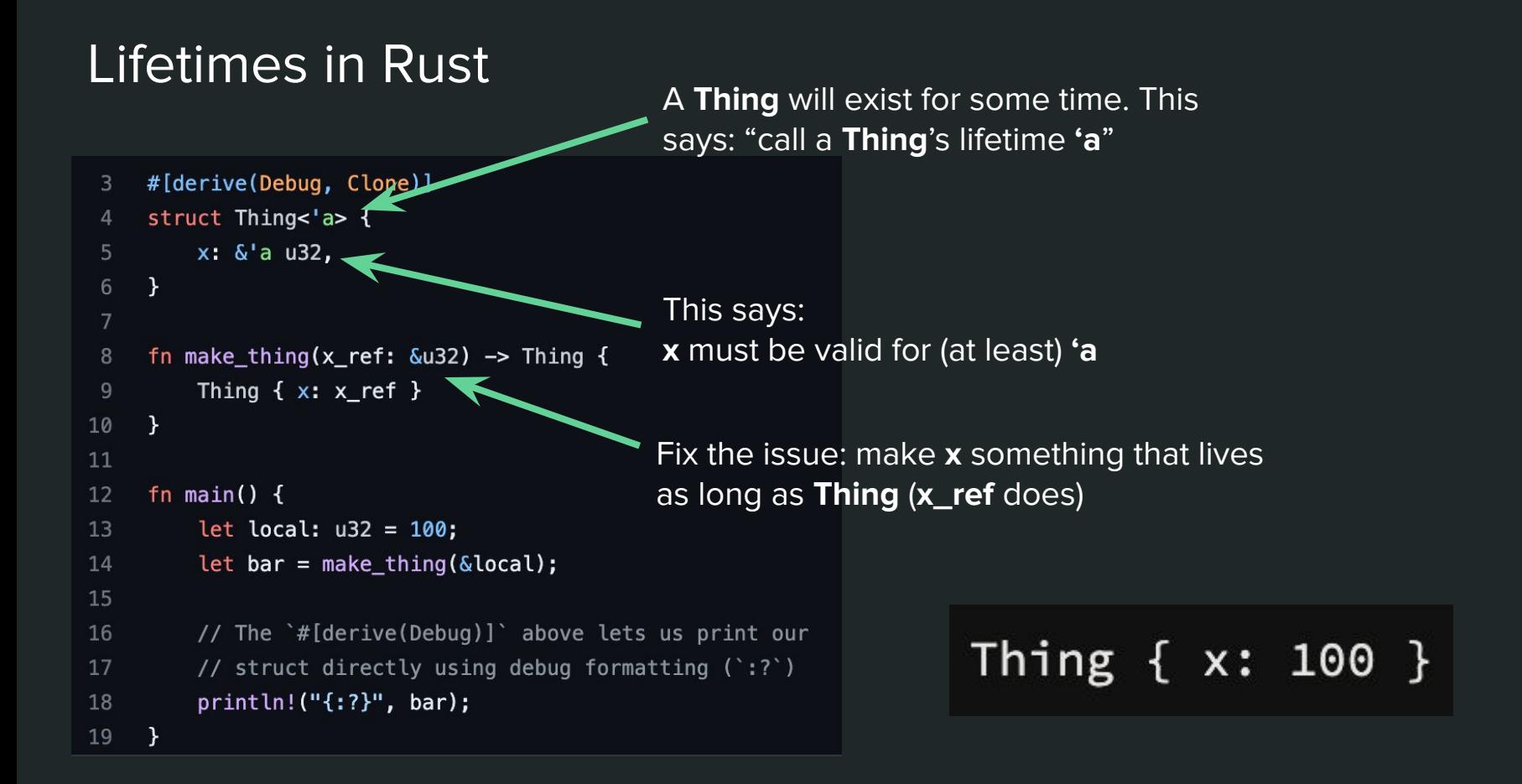

#### Aliasing & Validity

```
fn main() {
         let mut v: Vec<u8> = vec![1, 2, 3, 4];
 \overline{4}let item ref: \&u8 = \&v[3]:
 5
 6
         // dbg! is a handy macro for, well, debugging
 7<sup>1</sup>// references print their value by default (instead of as a pointer)
 8
         dbq! (item ref);
10
11
         // empty the vector
                                             error[E0502]: cannot borrow 'v' as mutable because it is also borrowed as immutable
12
         v.\text{clear}();
                                               --> examples/simple-vec-alias-fail.rs:12:5
13
                                                      let item ref: &u8 = &v[3];5
14
         // try to print again
                                                                           - immutable borrow occurs here
15
         dbg!(item_ref);12v.clear();
16 }
                                                      AAAAAAAAA mutable borrow occurs here
                                                     dbg!(item_ref);
                                            15- immutable borrow later used here
```
For more information about this error, try `rustc --explain E0502`.

### How Does it Know?

#### Every item has:

- The data itself (owner)
- $\bullet$  0 to  $\infty$  immutable (const) references (**&)**
- **OR** one mutable reference (**&mut**)
- Never both!
- References *cannot* outlive the owner

```
fn main() \{created owner let mut v: Vec<u8> = vec![1, 2, 3, 4];
      created &
                    let item ref: \&u8 = \&v[3];
             6
                      // dbg! is a handy macro for, well, debugging
                      // references print their value by default (ins
             8
         used &
                      dbq!(item ref);10
            11
                      // empty the vector
    used &mutv.\text{clear});
            13
                      // try to print again
            14
         used &
                      dbg!(item_ref);16 }
    \Box pub fn clear (&mut self)
         Clears the vector, r, noving all values.
         Note that this method has no effect on the allocated capacity of the vector.
         Examples
          let mut v = vec.[1, 2, 3];v.\text{clear}();
                                                                         10
          assert!(v.is_{empty}());
```
### The Result

#### Eliminated:

- Over/underflow
- Segfaults/trap (with the help of bounds checking)
- Data races (aliasing)
- Use after free / double free

```
// This attribute disables a compile time bound check
 4 // (since arr[20] will fail)
    #[allow(unconditional panic)]
    fn main () {
        let arr = [1u8, 2, 100, 200];
        // By the way, you don't need to manually track
        // array / buffer length
10
        for val in arr {
12if val > 50 { println!("{val}: woah, slow down"); }
        \mathcal{Y}14
15
        println!("this will fail: {}", arr[20]);
16 }
```

```
[tmgross@quince scratch % ./arr-panic
100: woah, slow down
200: woah, slow down
thread 'main' panicked at 'index out of bounds: the len is 4 but the
 index is 20', arr-panic.rs:15:36
note: run with `RUST_BACKTRACE=1` environment variable to display a
backtrace
```
# Rust & MariaDB

#### User-Defined Functions

#### Crate udf

source [-]

[-] A wrapper crate to make writing SQL user-defined functions (UDFs) easy

This crate provides bindings for easy creation of SQL user-defined functions in Rust. See the readme for more background information on how UDFs work in general.

#### **Usage**

Using this crate is fairly simple: create a struct that will be used to share data among UDF function calls (which can be zero-sized), then implement needed traits for it. BasicUdf provides function signatures for standard UDFs, and AggregateUdf provides signatures for aggregate (and window) UDFs. See the documentation there for a step-by-step guide.

#### use udf::prelude::\*;

```
// If there is no data to store between calls, it can be zero sized
struct MyUdf;
```
// Specifying a name is optional; '#[register]' uses a snake case version of // the struct name by default ('my\_udf' in this case) #[register(name =  $mg_{shiny_u}$ udf")] impl BasicUdf for MyUdf { // Specify return type of this UDF to be a nullable integer type Returns<'a> = 0ption<i64>; // Perform initialization steps here

```
fn init(cfg: &UdfCfg<Init>, args: &ArgList<Init>) -> Result<Self, String> {
    \text{todo} : ();
```
#### https://mariadb.org/writing-user-defined-functions-in-rust/

### $\mathsf{User}\text{-}\mathsf{Der}$ ing soname 'libudf\_blake.so';

CREATE FUNCTION blake3 RETURNS string SONAME 'libudf blake.so';

CREATE FUNCTION jsonify RETURNS string SONAME 'libudf jsonify.so';

CREATE FUNCTION ip validate RETURNS string SONAME 'libudf net.so'; CREATE FUNCTION ip to canonical RETURNS string SONAME 'libudf net.so'; CREATE FUNCTION ip to ipv6 mapped RETURNS string SONAME 'libudf net.so';

CREATE FUNCTION lipsum RETURNS string SONAME 'libudf lipsum.so';

CREATE FUNCTION uuid generate v1 RETURNS string SONAME 'libudf uuid.so'; CREATE FUNCTION uuid generate v1mc RETURNS string SONAME 'libudf uuid.so': CREATE FUNCTION uuid generate v4 RETURNS string SONAME 'libudf uuid.so': CREATE FUNCTION uuid generate v6 RETURNS string SONAME 'libudf uuid.so'; CREATE FUNCTION uuid generate v7 RETURNS string SONAME 'libudf uuid.so'; CREATE FUNCTION uuid nil RETURNS string SONAME 'libudf uuid.so': CREATE FUNCTION uuid max RETURNS string SONAME 'libudf uuid.so'; CREATE FUNCTION uuid ns dns RETURNS string SONAME 'libudf uuid.so'; CREATE FUNCTION uuid ns url RETURNS string SONAME 'libudf uuid.so'; CREATE FUNCTION uuid ns oid RETURNS string SONAME 'libudf uuid.so'; CREATE FUNCTION uuid ns x500 RETURNS string SONAME 'libudf uuid.so'; CREATE FUNCTION uuid is valid RETURNS integer SONAME 'libudf uuid.so'; CREATE FUNCTION uuid to bin RETURNS string SONAME 'libudf uuid.so': CREATE FUNCTION uuid from bin RETURNS string SONAME 'libudf uuid.so'; -- `bin to uuid` and 'uuid from bin' are aliases CREATE FUNCTION bin to uuid RETURNS string SONAME 'libudf uuid.so';

-- `xxhash` and `xxhash64` are aliases

CREATE FUNCTION xxhash RETURNS integer SONAME 'libudf xxhash.so'; CREATE FUNCTION xxhash3 RETURNS integer SONAME 'libudf xxhash.so'; CREATE FUNCTION xxhash32 RETURNS integer SONAME 'libudf xxhash.so'; CREATE FUNCTION xxhash64 RETURNS integer SONAME 'libudf xxhash.so';

#### Easy & Hard

The easy parts:

- Interfacing with the existing codebase
- Designing the APIs
- Using the Rust APIs
- Building and testing

The hard part:

● Understanding the existing APIs enough to define guaranteed behavior

- You need to read 10+ calls deep to figure out destination buffer size
- encrypted\_length is sometimes ignored
- *●* src and dst would, in some cases, overlap

```
Returns the size of the encryption context object in bytes
unsigned int (*crypt ctx size)(unsigned int key id, unsigned int key version);
  Initializes the encryption context object.
int (*crypt ctx init)(void *ctx, const unsigned char *key, unsigned int klen,
                      const unsigned char *iv, unsigned int ivlen, int flags,
                      unsigned int key_id, unsigned int key_version);
  Processes (encrypts or decrypts) a chunk of data
 Writes the output to th dst buffer. note that it might write
 more bytes that were in the input. or less. or none at all.
int (*crypt_ctx_update)(void *ctx, const unsigned char *src,
                       unsigned int slen, unsigned char *dst,
                       unsigned int *dlen);
  Writes the remaining output bytes and destroys the encryption context
  crypt ctx update might've cached part of the output in the context,
  this method will flush these data out.
int (*crypt ctx finish)(void *ctx, unsigned char *dst, unsigned int *dlen);
  Returns the length of the encrypted data
 It returns the exact length, given only the source length.
 Which means, this API only supports encryption algorithms where
 the length of the encrypted data only depends on the length of the
 input (a.k.a. compression is not supported).
unsigned int (*encrypted length)(unsigned int slen, unsigned int key id,
                                 unsigned int key version);
```
Module mariadb::plugin::encryption &

[+] Expand description

#### **Enums**

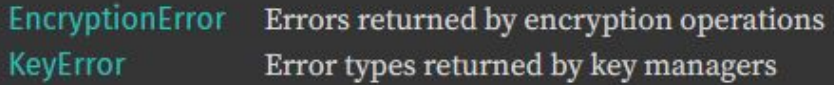

#### **Traits**

Decryption Decryption interface; implement this on decryption context Encryption Encryption interface; implement this on encryption context **KeyManager** A key maagment implementation with optional key rotation

```
key version: u32.
pub trait Encryption: Sized {
                                                             kev: & [u8].
                                                             iv: &[u8],
    // Required methods
                                                             same size: bool
    fn init(
         key id: u32.
        key version: u32,
                                                            Parameters:
        key: & [u8],
         iv: &[u8],
         same_size: bool
                                                             CBC) when the
      -> Result<Self, EncryptionError>;
    fn update(
        &mut self
         src: \& [u8],dst: &mut [u8]
             At<usize, EncryptionError>;
    ) \rightarrow RProvided methods
    fn finish(&mut self, dst: &mut [u8]) -> Result<usize, EncryptionError> { ... }
    fn encrypted_length(key_id: u32, key_version: u32, src_len: usize) -> usize { ... }
```
#### $H$  fn init(

key id: u32, ) -> Result<Self, EncryptionError>

Initialize the encryption context object.

- key: the key to use for encryption
- iv: the initialization vector (nonce) to be used for encryption
- same size: if true, the src and dst length will always be the same. That is, ciphers cannot add additional data. The default implementation uses this to select between an AEAD (AES-256-GCM) if additional data is allowed, and a streaming cipher (AES-
- key\_id and key\_version: these can be used if encryption depends on key information. Note that key may not be exactly the same as the result of KeyManager: : get\_key.

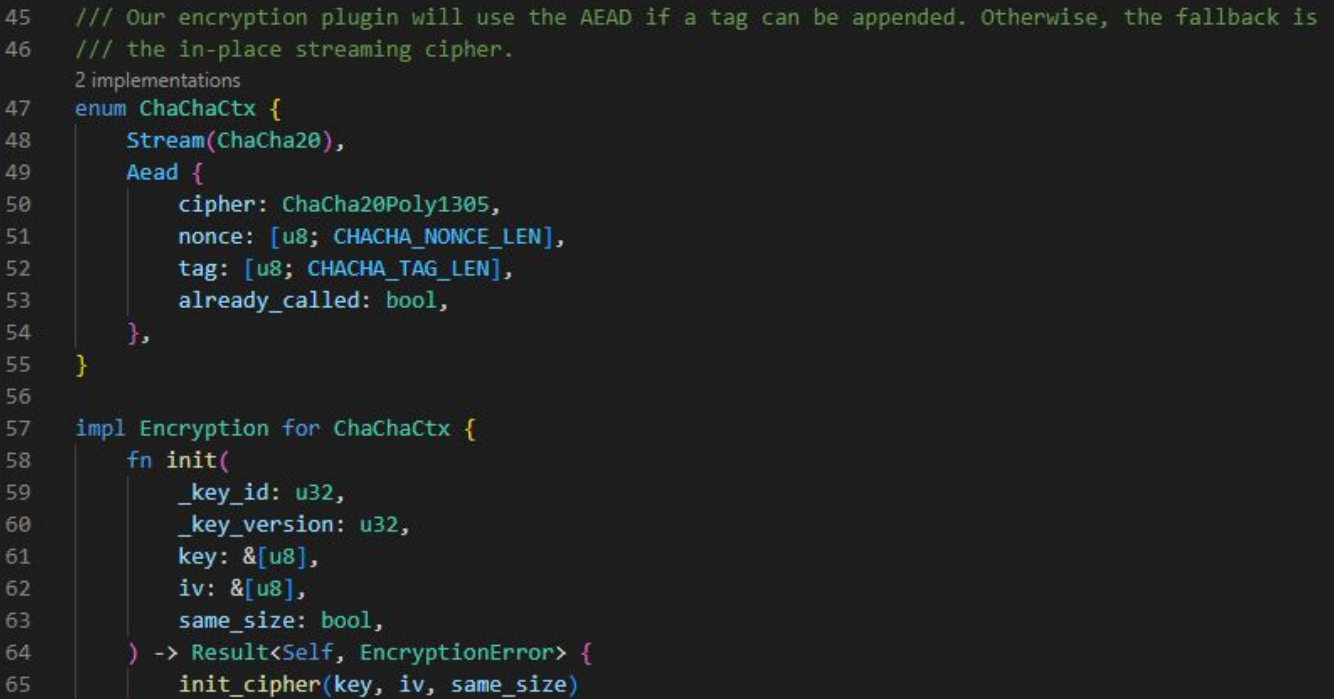

### Clevis & Tang

Key Generation:

- Remote server (Tang) holds a key
- The client (Clevis or MariaDB) requests a public key
- The client performs ECDH to create an encryption key

Key Retrieval:

- The client provides the key ID to Tang
- Encryption key can be recovered by performing ECDH with a short-lived key

Information is transmitted using JOSE standards

### Clevis & Tang

```
register plugin! {
         KeyMgtClevis,
26
         ptype: PluginType::MariaEncryption,
         name: "clevis key management",
         author: "Daniel Black & Trevor Gross",
         description: "Clevis key management plugin",
31
         license: License::Gpl,
32maturity: Maturity::Experimental,
         version: "0.1",init: KeyMgtClevis,
         encryption: false,
35
         variables: |
             SysVar {
38
                 ident: TANG SERVER,
                 vtype: SysVarConstString,
40
                 name: "tang server",
                 description: "the tang server to use for key exchange",
41
42
                 options: [SysVarOpt::OptionalCliArg],
                 default: "localhost"
43
44
47
```
#### Trait mariadb::plugin::encryption::KeyManager

```
pub trait KeyManager: Sized {
   // Required methods
    fn get_latest_key_version(key_id: u32) -> Result<u32, KeyError>;
    fn get_key(
       key_id: u32,
       key_version: u32,
       dst: &mut [u8]
   ) -> Result<(), KeyError>;
    fn key_length(key_id: u32, key_version: u32) -> Result<usize, KeyError>;
```
### What is Working

- Encryption / Key Management plugin interfaces
- Function (UDF) plugin interfaced
- System Variables
- *●* sql\_service
- Logging
- CMake build system integration (dynamic, not yet static)
- Unit testing within Rust
- Preliminary integration testing with mariadb-test

#### What is Next

- Getting Clevis plugin to a shippable state
- Further plugin support:
	- Authentication
	- Data types (macaddr, macaddr8, cidr)
- Create Rust plugins without building against MariaDB

#### Easier UDF Interfaces

```
\mathbf{1}#[maniadb::udf]fn sample_regex<'a>(s: &'a str, re: &str) -> Option<&'a str> {
\overline{2}todo!()\overline{3}\overline{4}5
```
 $\mathcal{F}$ 

```
impl BasicUdf for MyUdf {
   type Returns<'a> = Option<i64>;
    fn init(cfg: &UdfCfg<Init>, args: &ArgList<Init>) -> Result<Self, String> {
    fn process<'a>(
       cfg: &UdfCfg<Process>,
        args: &ArgList<Process>,
        error: Option<NonZeroU8>,
    ) -> Result<Self::Returns<'a>, ProcessError> {
- 3
```

```
CREATE OR REPLACE FUNCTION plrust.one()
    RETURNS INT
    LANGUAGE plrust
AS
$$
    let one_val = 1_{132};
    log!("The plrust.one() function is returning: {one_val}");
    Ok(Some(one_val))
$$
```
# Discussion Period